## **BOXIT - Database for Molecular Biology Laboratories**

by BOXIT LabSoftware, Inc.

## **http:// www.boxit-labstorage.de**

• BOXIT is an easy to use FileMaker Pro relational database that helps **collect**, **store** and **organize** information about all your **antibodies**, **cells**, **oligos**, **strains**, **plasmids/hosts** and other **biological samples**.

• **No more guesswork** for you and your co-workers about how to use your molecular biology tools. Simply store the information you gathered about your biological samples and where you stored the tubes in BOXIT.

• You should not rely only on a lab book, your memory or that somebody who "knows" the information about the usage of an antibody, or the storage location of an plasmid, will be around. A simple and short **database search** will bring the information right to your fingertips anytime, in a compact, printable format.

• Build up a **knowledge database** about your **lab treasures** and how they are used with BOXIT. Be able to access the knowledge you or somebody in the lab gained, about the restriction sites of a plasmid, the dilution of an antibody, or the usage of an primer, with BOXIT. Do not re-invent the wheel.

• **Document and enhance your productivity.**

• It has never been easier in your lab finding out which tools are available for a specific project. Get information about their usage and where they are stored. **Follow up a project** with a click and start working ahead of your competitors. Speed and accuracy matters.

• BOXIT includes a subdatabase for lab-protocols, allowing you to **establish** and **improve good working procedures** in your lab.

• In addition, BOXIT includes a sub-database to order lab-supplies, allowing you to ease the order and reorder process, to **control costs**, and to build up a **labinventory**.

• By using BOXIT your lab will save **knowledge**, **time** and **money**.

• BOXIT was **successfully tested** in several laboratories of the Max-Planck-Institute for Immunobiology in Freiburg, Germany. BOXIT is software from scientists for scientists. Investigators in **Biotech companies** and scientific research institutes worldwide **rely** on **BOXIT**.

• BOXIT is trialware and can be used on **MAC** and **PC** systems.

• Download a **trial version** of BOXIT, which is fully functional up to 15 data cards per database. If you want to use BOXIT beyond 15 data cards per subdatabase, please register your copy. Upon registration you will receive a code which unlocks the Trialversion.

## **BOXIT - Database for Molecular Biology Laboratories**

by BOXIT LabSoftware, Inc.

**http:// www.boxit-labstorage.de**

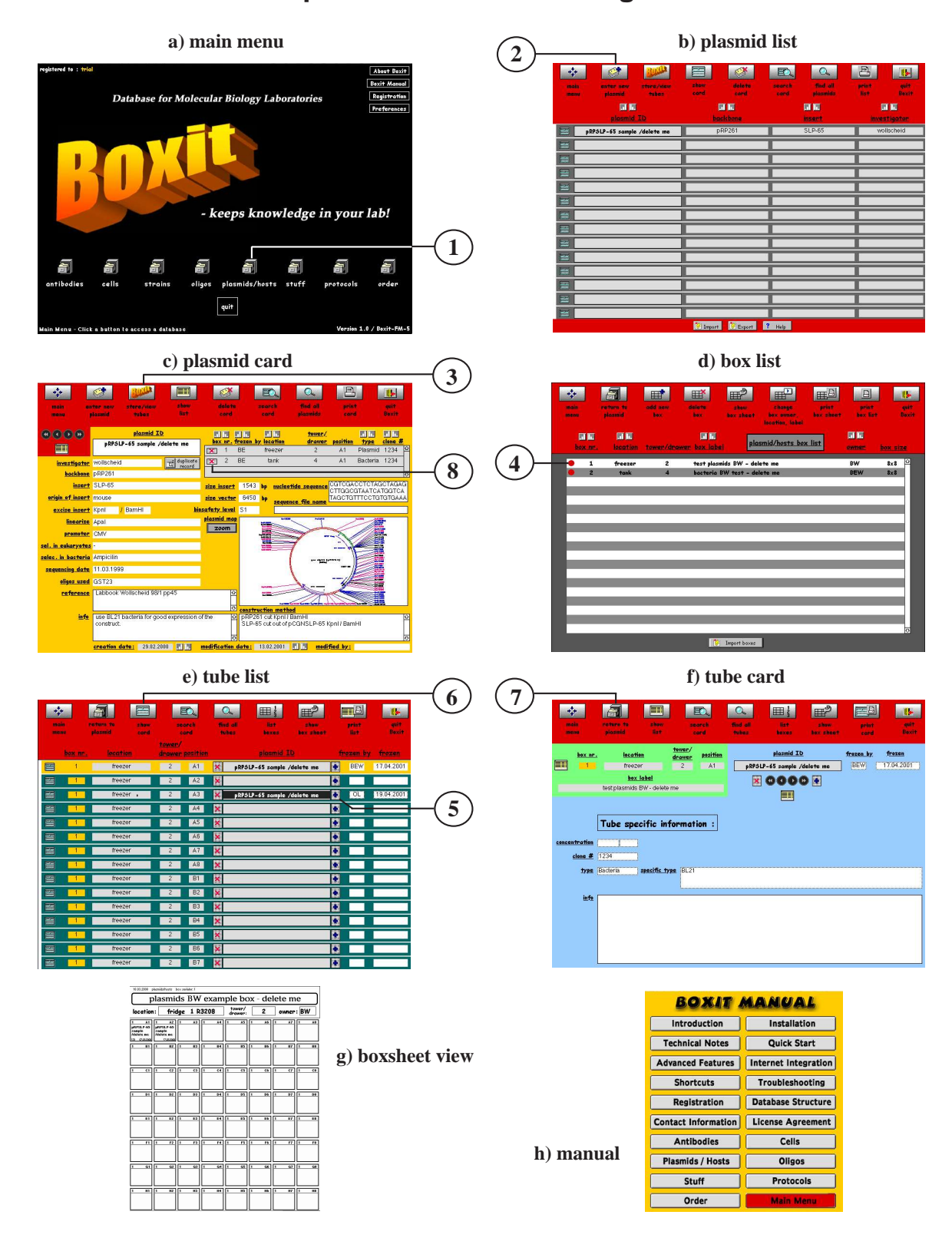

## **Figure: BOXIT interface overview and quick step guide.**

**1**. Open subdatabase, for example "plasmids" **2**. Create new record by clicking the "enter new plasmid" button **3**. Store tube by clicking the [boxit] button (switch to the box file). **4**. Choose a box (click on the box number) or create a new box. **5**. To store a tube, choose a place and click the blue [ **+** ] button right next to it. **6**. Switch from tube-list to tube-card layout using the [show card] button and enter tube specific information. **7**. Return to the plasmid record by clicking the [back to plasmid] button. **8**. To delete a tube, click the red [ **x** ] button next to the tube in the tube display portal.